#### CSCI 420: Computer Graphics

## 7.2 Ray Tracing

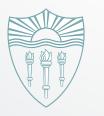

Hao Li

http://cs420.hao-li.com

#### Motivation: Reflections

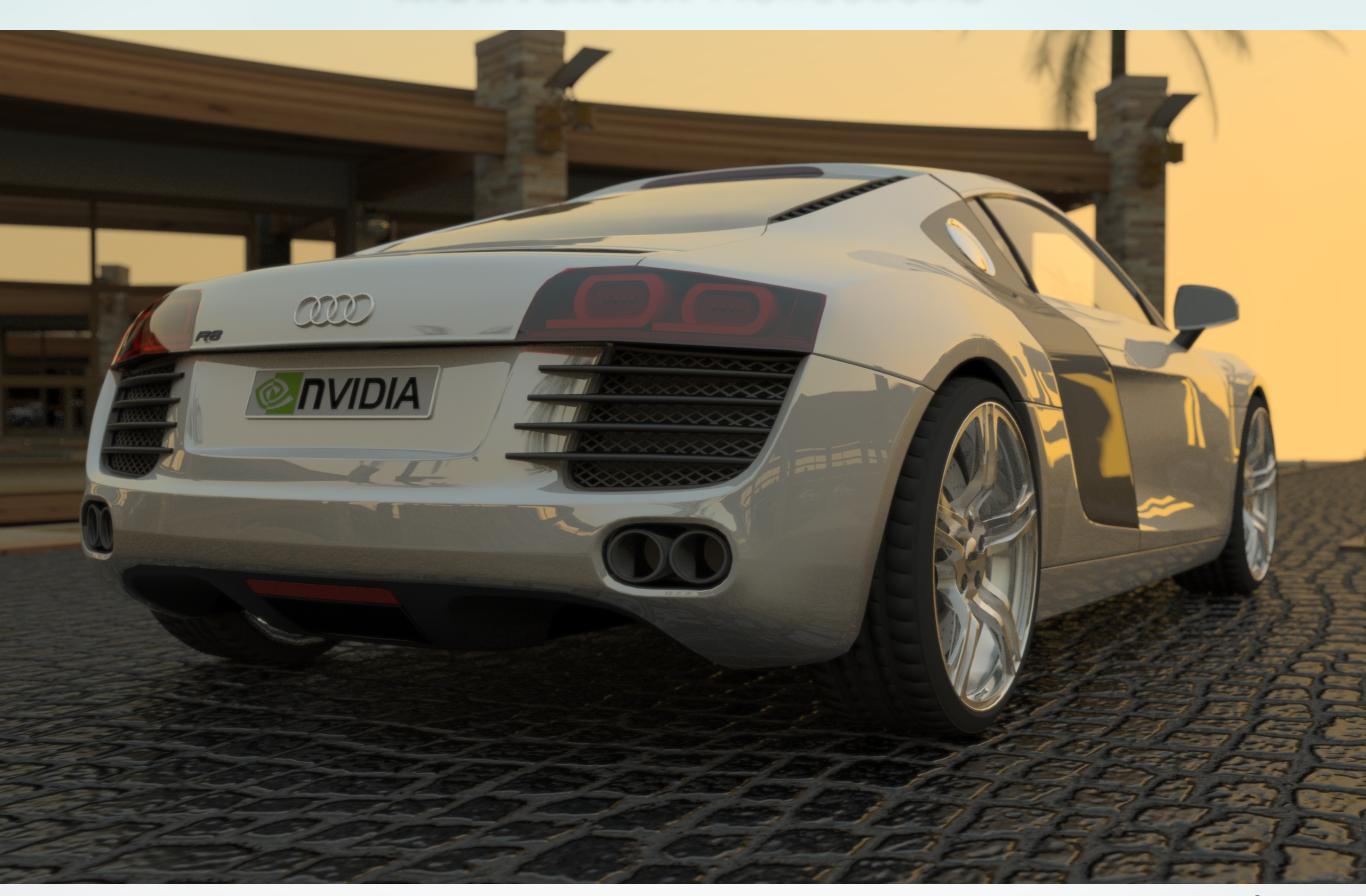

## Motivation: Depth of Field

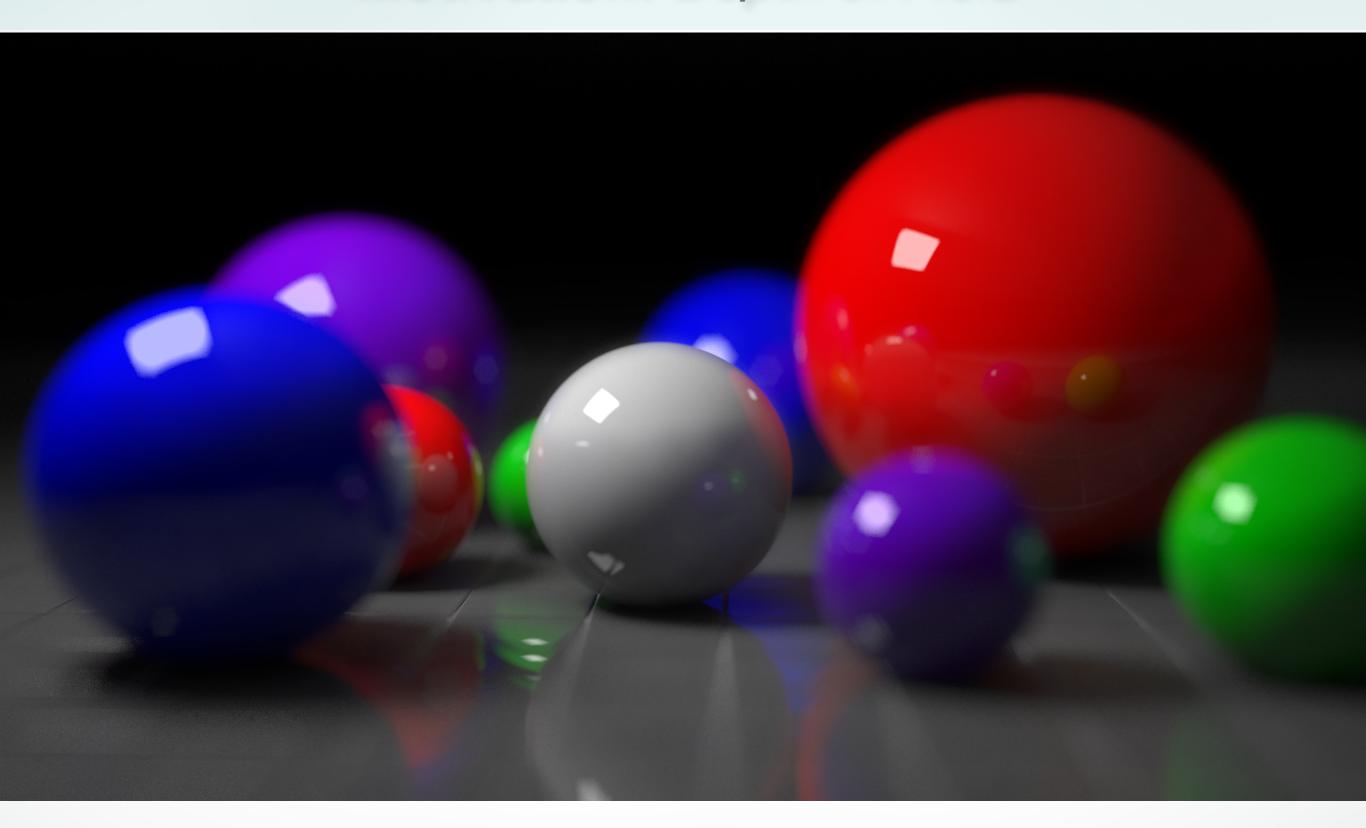

#### **Local Illumination**

- Object illuminations are independent
- No light scattering between objects
- No real shadows, reflection, transmission
- OpenGL pipeline uses this

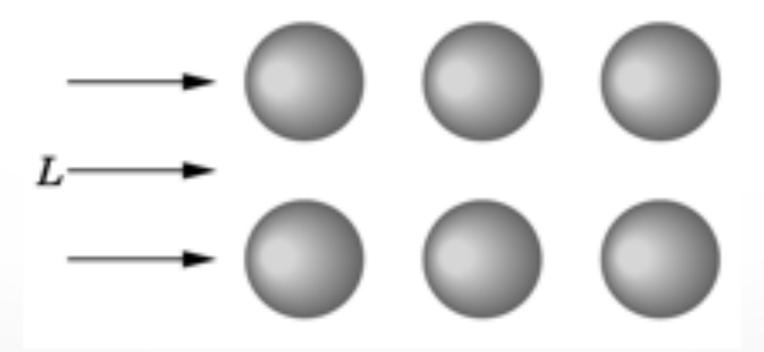

#### Global Illumination

- Ray tracing (highlights, reflection, transmission)
- Radiosity (surface inter reflections)
- Photon mapping
- Precomputed Radiance Transfer (PRT)

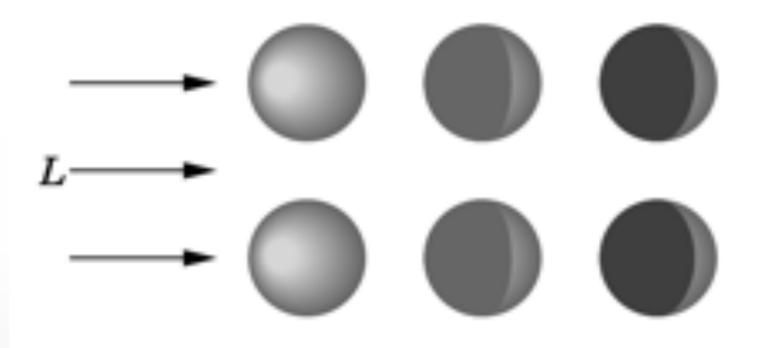

#### **Object Space**

- Graphics pipeline: for each object, render
  - Efficient pipeline architecture, real-time
  - Difficulty: object interactions (shadows, reflections, etc.)

#### **Image Space**

- Ray tracing: for each pixel, determine color
  - Pixel-level parallelism
  - Difficulty: very intensive computation, usually off-line

#### First idea: Forward Ray Tracing

- Shoot (many) light rays from each light source
- Rays bounce off the objects
- Simulates paths of photons
- Problem: many rays will
- miss camera and not contribute to image!
- This algorithm is not practical

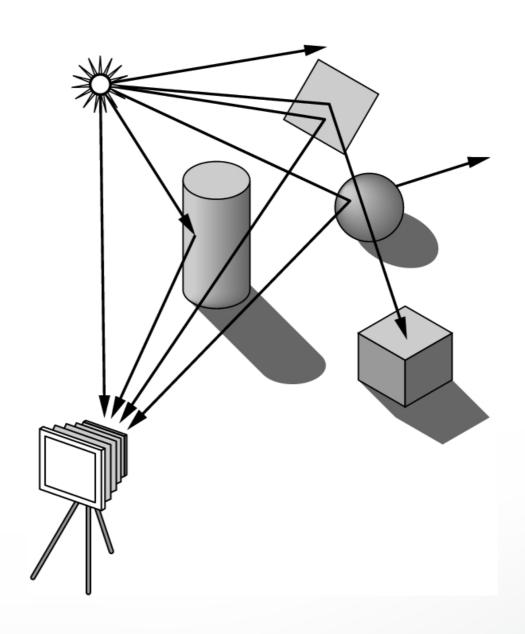

#### **Backward Ray Tracing**

 Shoot one ray from camera through each pixel in image plane

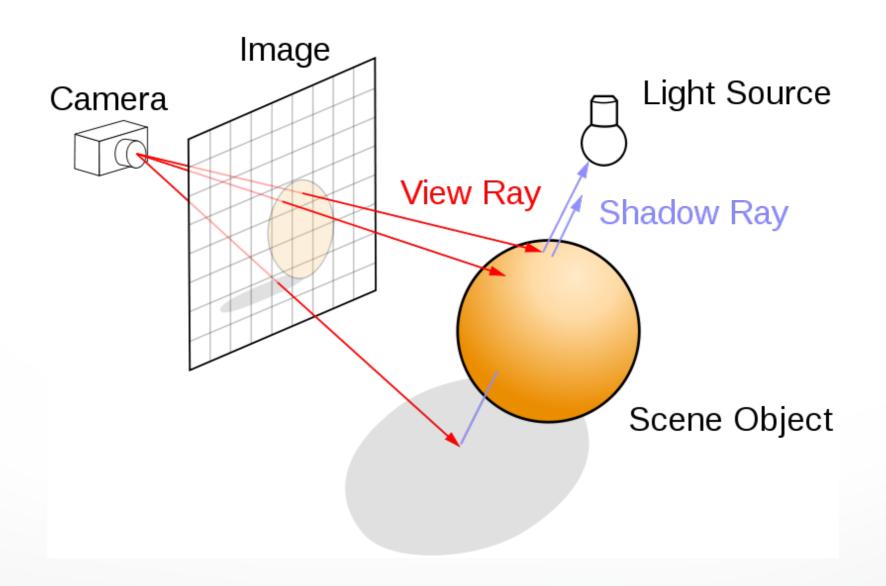

$$\mathbf{r}(t) = \mathbf{o} + t\mathbf{d}$$
 $\uparrow$ 

ray origin direction

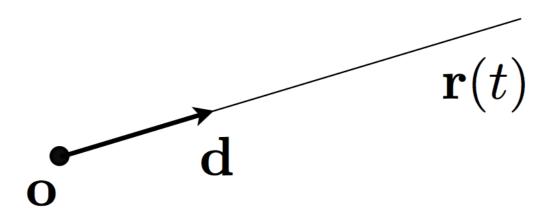

- Camera is at (0,0,0) and points in the negative z-direction
- Must determine coordinates of image corners in 3D

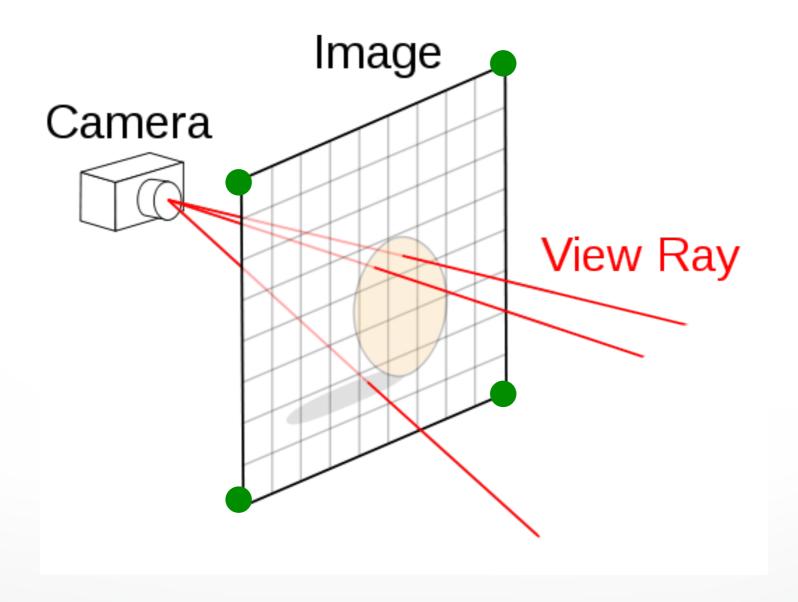

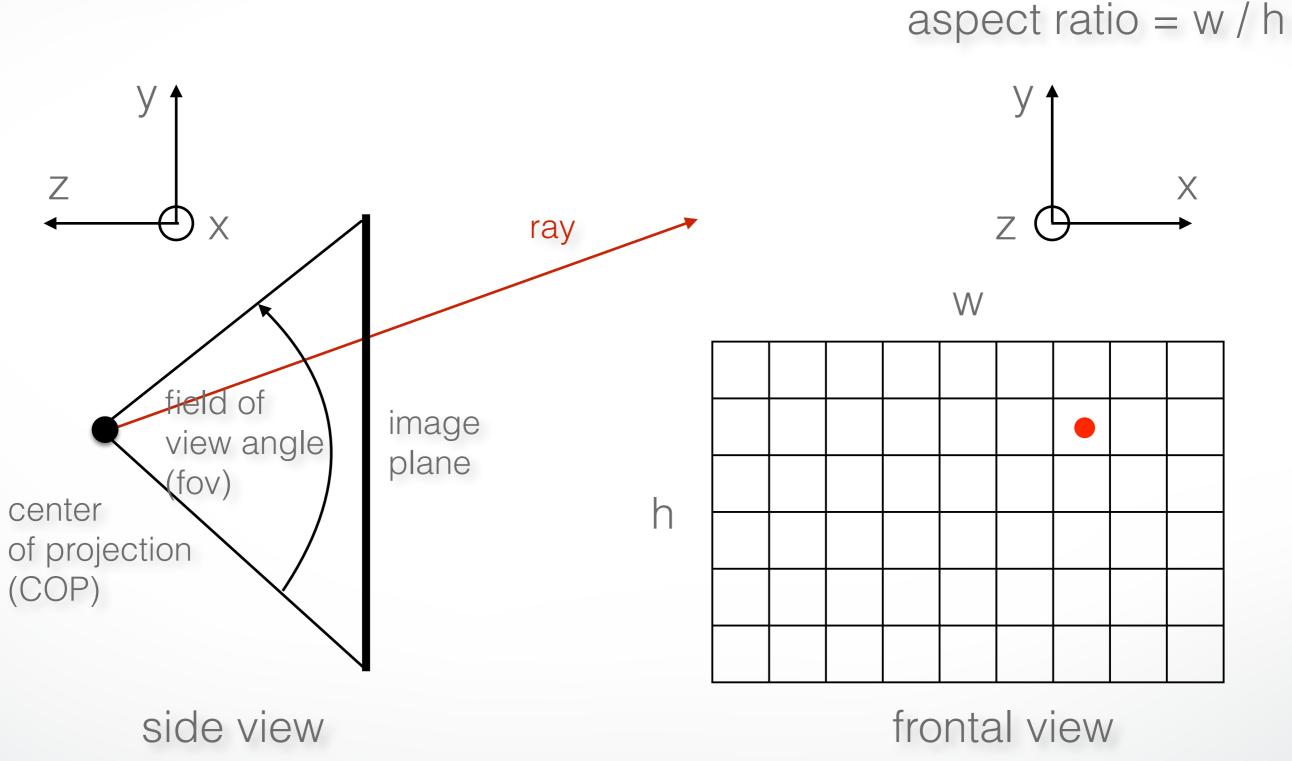

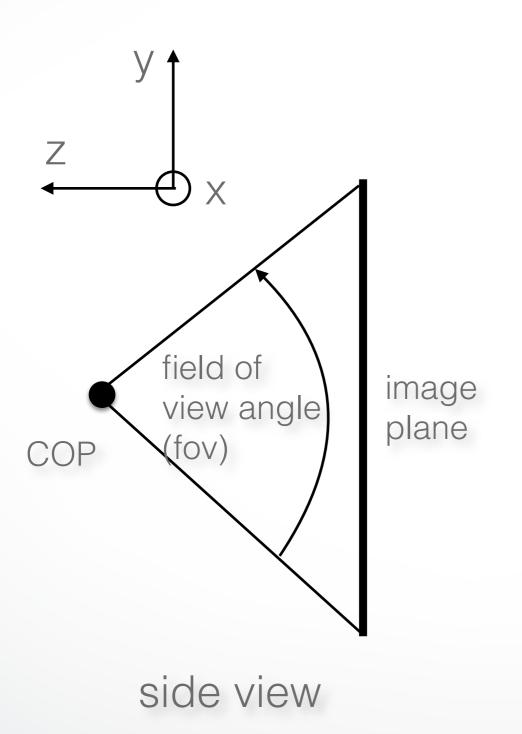

 $y = \tan(fov/2)$ z = -1f = 1image plane  $y = -\tan(fov/2)$ z = -1side view

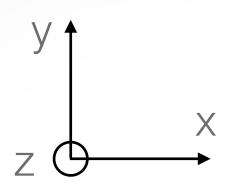

a = aspect ratio = w / h

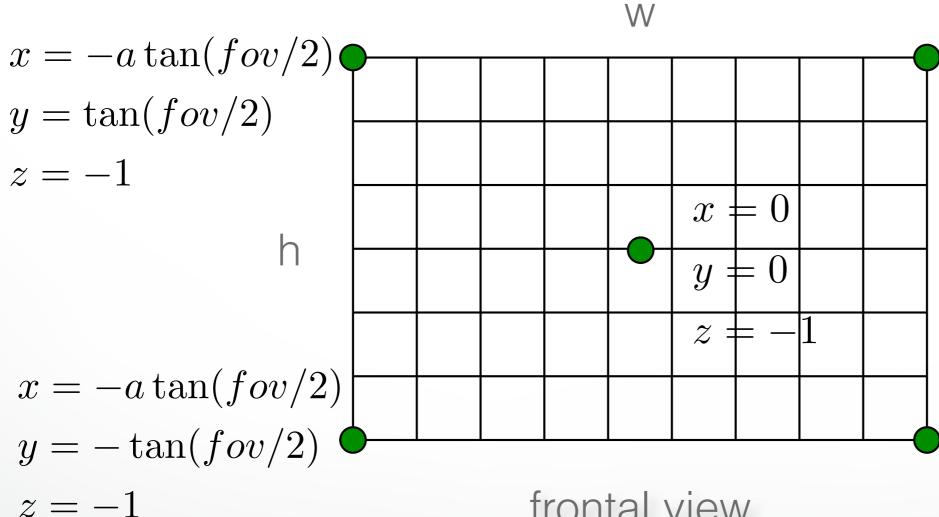

$$x = a \tan(fov/2)$$
$$y = \tan(fov/2)$$
$$z = -1$$

$$x = a \tan(fov/2)$$
$$y = -\tan(fov/2)$$
$$z = -1$$

#### **Determining Pixel Color**

- 1. Phong model (local as before)
- 2. Shadow rays
- 3. Specular reflection
- 4. Specular transmission

Steps (3) and (4) require recursion.

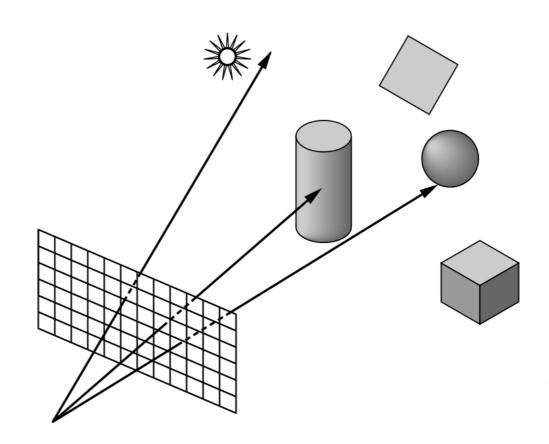

#### **Shadow Rays**

- Determine if light "really" hits surface point
- Cast shadow ray from surface point to each light
- If shadow ray hits opaque object, no contribution from that light
- This is essentially improved diffuse reflection

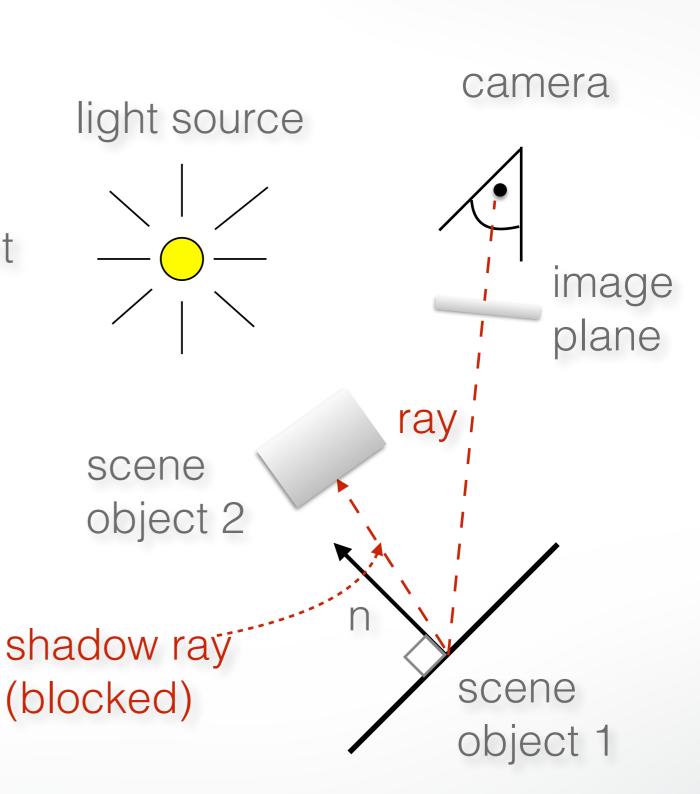

#### **Phong Model**

If shadow ray
 can reach
 to the light,
 apply a standard
 Phong model

$$I = L\left(k_d(l \cdot n) + k_s(r \cdot v)^{\alpha}\right)$$

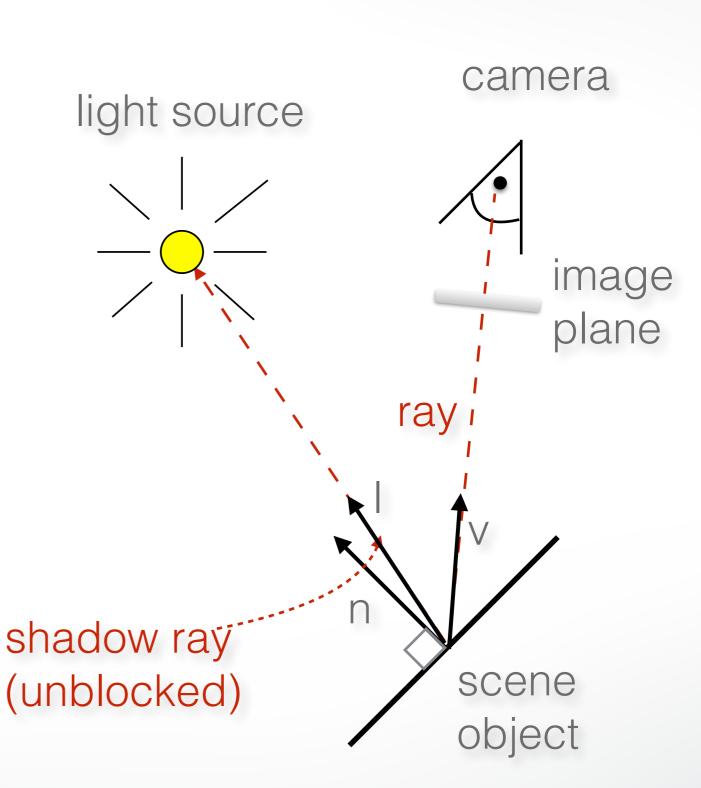

# Where is Phong model applied in this example? Which shadow rays are blocked?

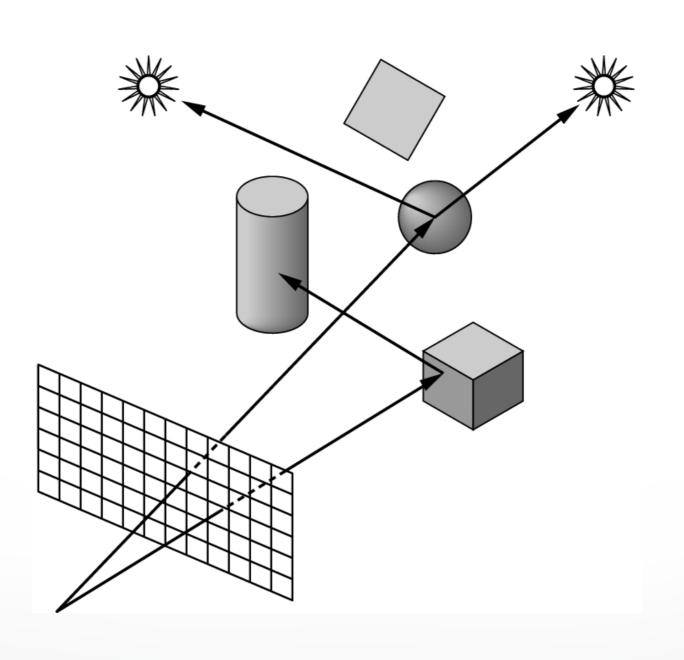

#### **Reflection Rays**

- For specular component of illumination
- Compute reflection ray (recall: backward!)
- Call ray tracer recursively to determine color

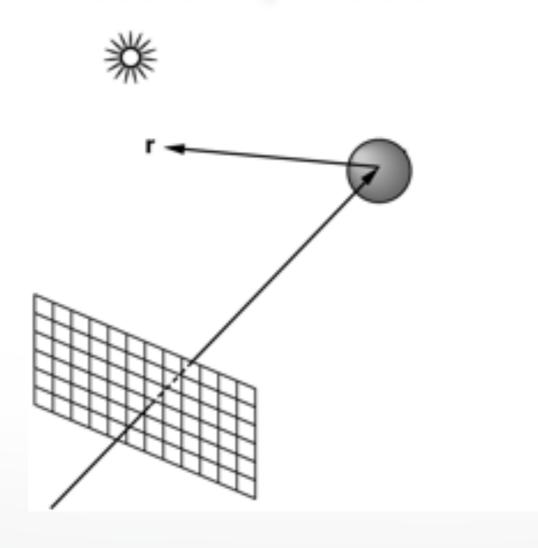

#### Angle of Reflection

Recall: incoming angle = outgoing angle

• 
$$r = 2(l \cdot n)n - l$$

Compute only for surfaces that are reflective

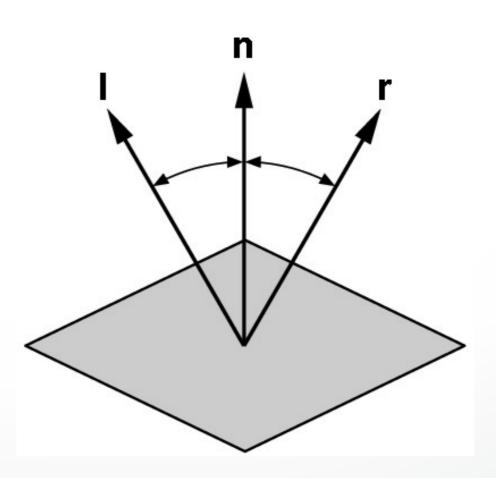

## Reflections Example

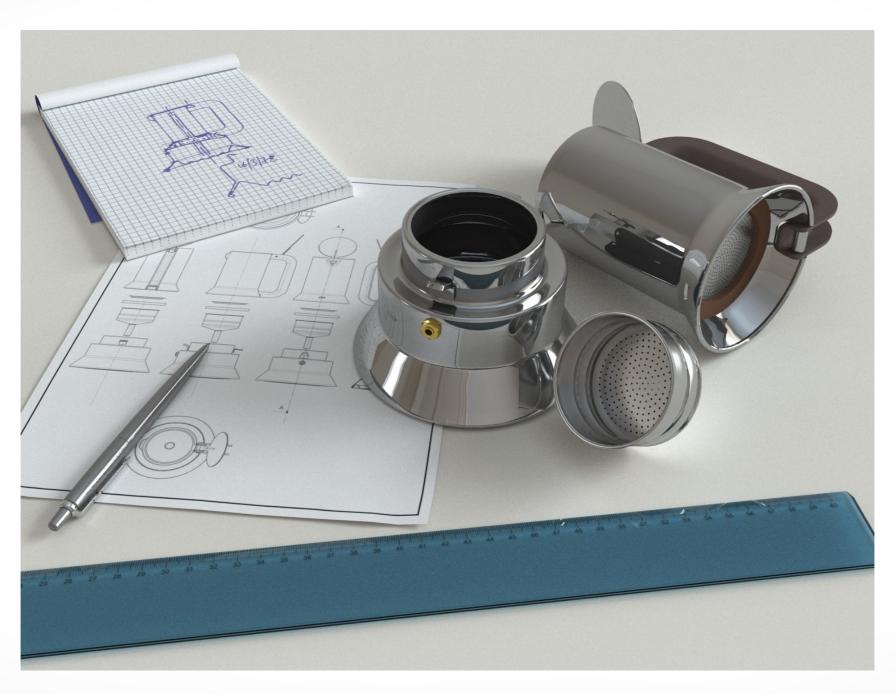

www.yafaray.org

#### **Transmission Rays**

- Calculate light transmitted through surfaces
- Example: water, glass
- Compute transmission ray
- Call ray tracer recursively to determine color

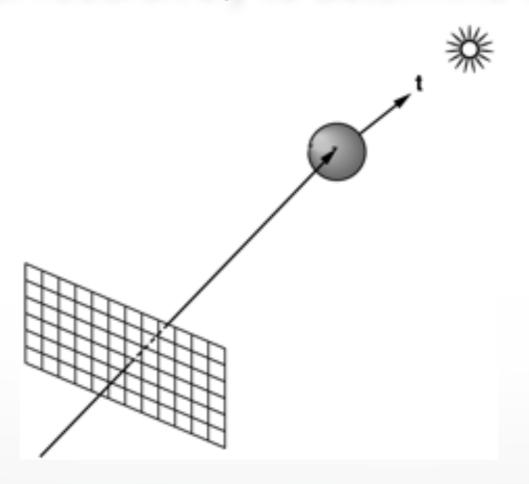

#### **Transmitted Light**

- Index of refraction is speed of light,
   relative to speed of light in vacuum
  - Vacuum: 1.0 (per definition)
  - Air: 1.000277 (approximate to 1.0)
  - Water: 1.33
  - Glass: 1.49
- Compute t using Snell's law
  - $\eta_l$  = index for upper material
  - $\eta_t$  = index for lower material

$$\frac{\sin(u_l)}{\sin(u_t)} = \frac{\eta_t}{\eta_l} = \eta$$

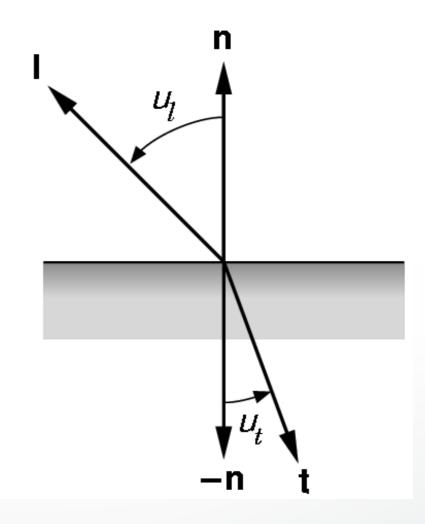

#### **Translucency**

- Most real objects are not transparent, but blur the background image
- Scatter light on other side of surface
- Use stochastic sampling (called distributed ray tracing)

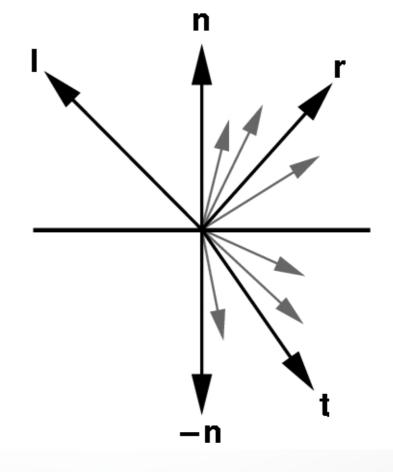

## **Transmission + Translucency Example**

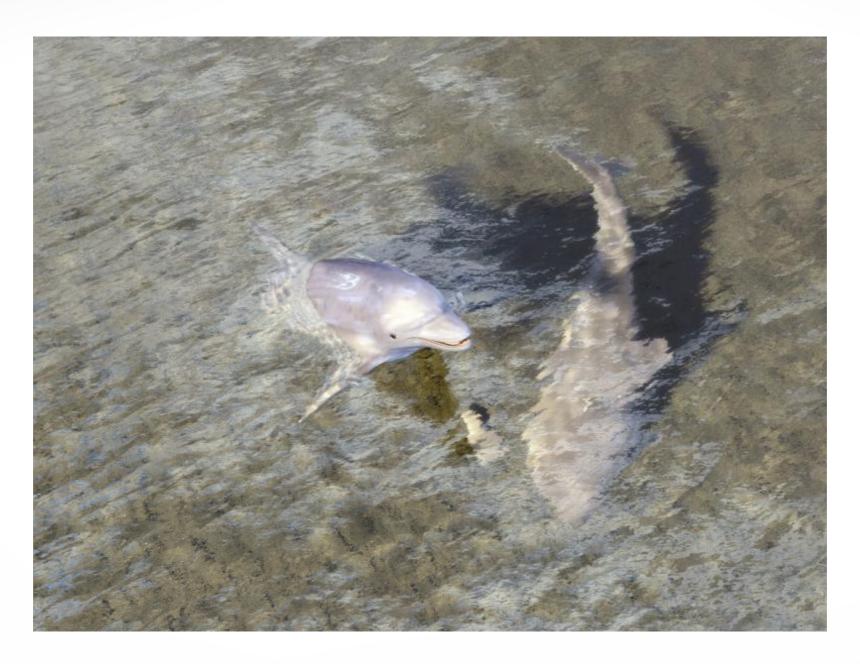

www.povray.org

#### The Ray Casting Algorithm

- Simplest case of ray tracing
- 1. For each pixel (x,y), fire a ray from COP through (x,y)
- 2. For each ray & object, calculate closest intersection
- 3. For closest intersection point **p** 
  - Calculate surface normal
  - For each light source, fire shadow ray
  - For each unblocked shadow ray, evaluate local Phong model for that light, and add the result to pixel color
- Critical operations
  - Ray-surface intersections
  - Illumination calculation

#### **Recursive Ray Tracing**

- Also calculate specular component
  - Reflect ray from eye on specular surface
  - Transmit ray from eye through transparent surface
- Determine color of incoming ray by recursion
- Trace to fixed depth
- Cut off if contribution below threshold

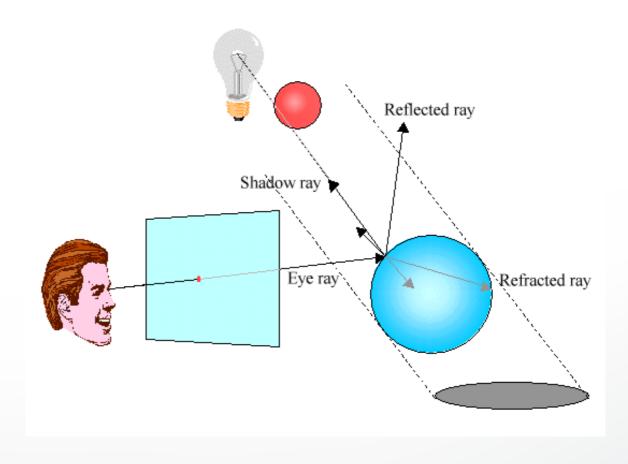

#### Ray Tracing Assessment

- Global illumination method
- Image-based
- Pluses
  - Relatively accurate shadows, reflections, refractions
- Minuses
  - Slow (intersection computations)
  - Aliasing
  - Inter-object diffuse reflections require many bounces

## Raytracing Example I

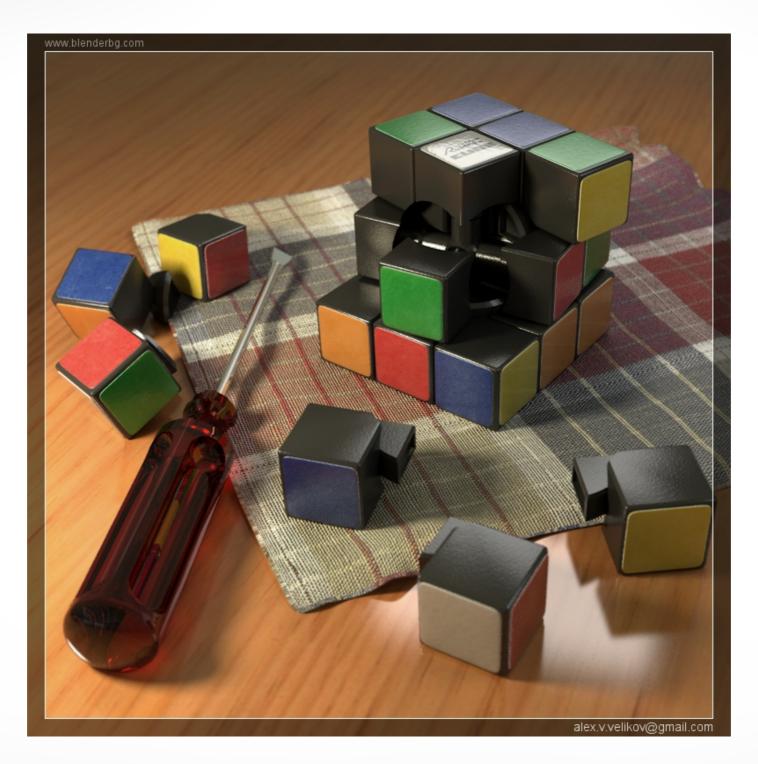

www.yafaray.org

## Raytracing Example II

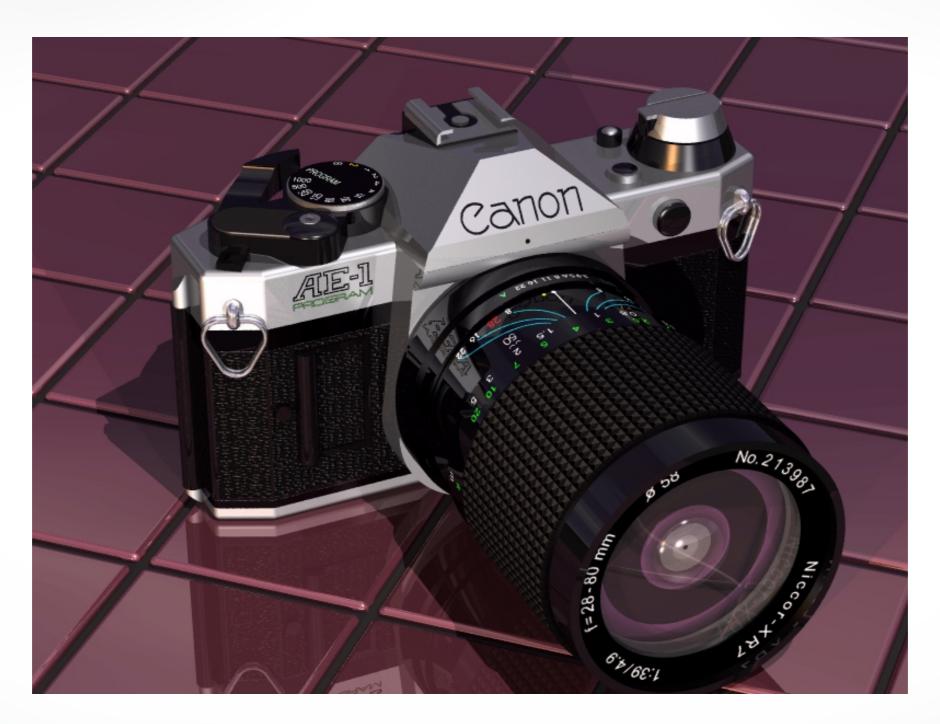

www.povray.org

## Raytracing Example III

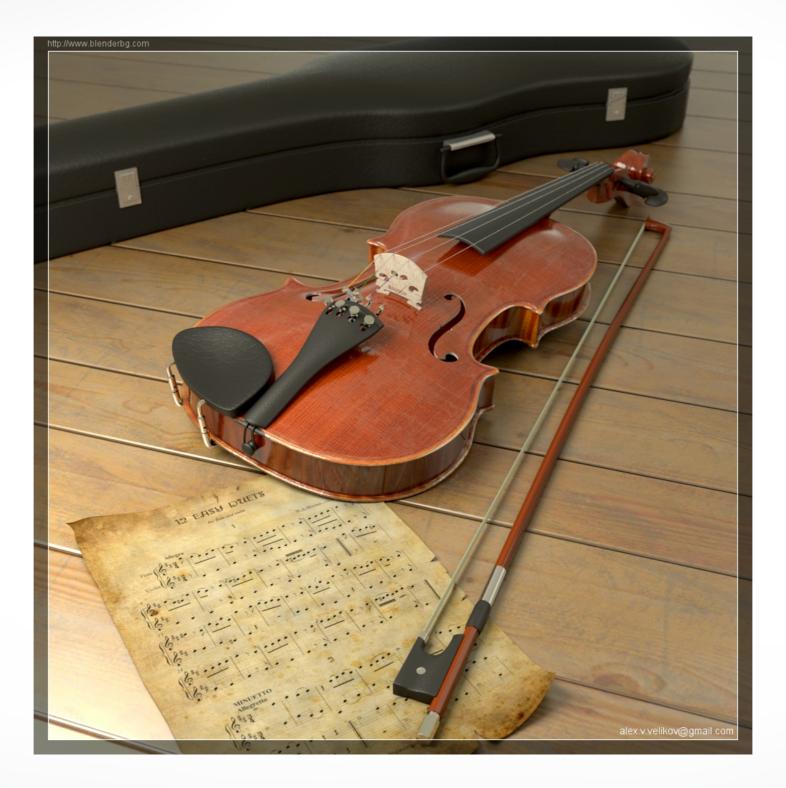

www.yafaray.org

## Raytracing Example IV

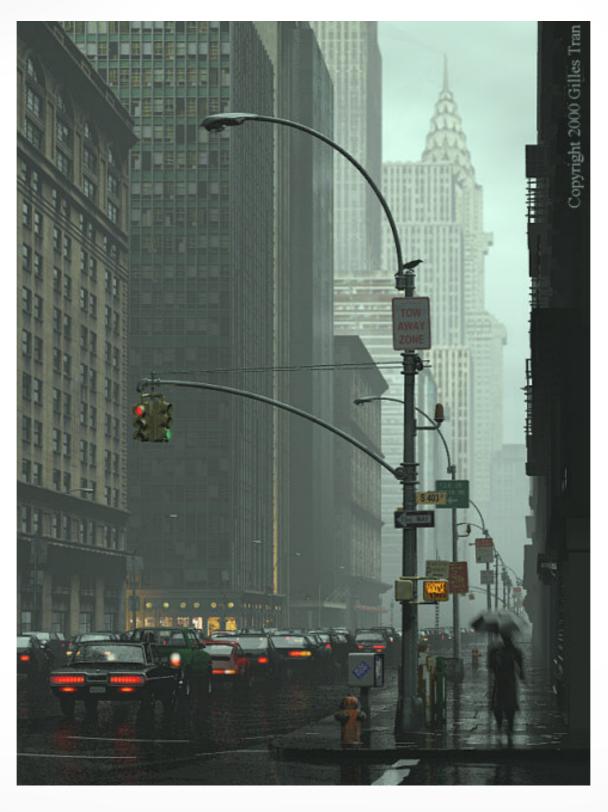

www.povray.org

#### Summary

- Ray Casting
- Shadow Rays and Local Phong Model
- Reflection
- Transmission
- Next lecture: Geometric queries

#### http://cs420.hao-li.com

## Thanks!

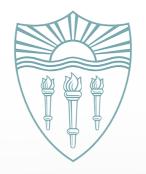